# POP BANK'S IDENTIFICATION SERVICE, SERVICE DESCRIPTION

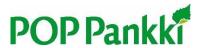

10 October 2023

Version 1.1

## Contents

| General                                                                                     | 3  |
|---------------------------------------------------------------------------------------------|----|
| Key terms                                                                                   |    |
| POP Bank's identification service                                                           |    |
| Functional description of the service                                                       | 4  |
| Service deployment                                                                          | 5  |
| Entering into a service agreement with POP Bank                                             | 5  |
| Exchanging OpenID Connect signature and encryption keys                                     | 5  |
| Configuring the service in identification brokering service and transaction service systems | 5  |
| Testing the deployed service                                                                | 6  |
| Using the service                                                                           | 6  |
| Business continuity, incident management and handling of irregular situations               | 10 |

#### General

When online banking identifiers are used for identification in services other than those of the bank that provided the identifiers, requirements set for strong electronic identification apply to them. These requirements are defined in the Act on Strong Electronic Identification and Electronic Trust Services and the regulation issued by the Finnish Transport and Communications Agency (Traficom) based on it. The Finnish Transport and Communications Agency, Traficom, monitors compliance with the requirements. The requirements set out in the act and in Traficom's regulation are in line with the EU regulation on strong electronic identification methods.

The service fulfils Traficom's regulation 72B/2022 on strong electronic identification.

Strong electronic identification and identification broker services can be offered by service providers approved by Traficom. A list of approved service providers is available in a register maintained by Traficom.

Using POP Bank's identification service, other identification service providers and transaction services can transmit and receive strong electronic identification events made through POP Bank's means of identification.

Key terms

#### Identification means holder

A natural person who possesses the identification means required for strong electronic identification, such as a code application.

#### **Transaction service**

A service in which the identification means holder is identified. The transaction service identifies the user either using the identification broker service or directly through the provider of the identification means.

For example, the Social Insurance Institution of Finland and online shops are transaction services.

#### **Identification brokering service**

A service that transmits identification events based on strong electronic identification made through different identification means to transaction services.

#### Identification means provider

A party that offers a means for strong electronic identification.

The identification means provider holds information about the identity of the identification means holder.

#### Finnish Transport and Communications Agency (Traficom)

Is the supervising authority, ensuring that identification service providers comply with the obligations set for them.

**Finnish Trust Network (FTN)** A network of identification service providers (providers of means of identification and identification brokering providers) registered with Traficom, with the goal of ensuring the safety of electronic identification via cooperation amongst the parties involved.

#### **Entity Statement**

A signed JWT file containing, e.g., a SIGNED JWKS URI address, where the Signed JWKS file can be retrieved, as well as the public signature keys of the JWKS file in question.

https://openid.net/specs/openid-connect-federation-1 0.html#section-3.1

#### Signed JWKS

A signed JWT file containing the JWK Set of the provider of the means of identification. The JWT in question has been signed with a key inside the entity statement.

https://openid.net/specs/openid-connect-federation-1 0.html#section-4.1

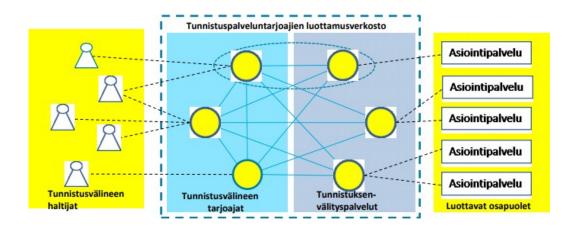

Figure 1. Trust network Source: Traficom

Tunnistuspalvelutarjoajien luottamusverkosto - Identification service providers' trust network Asiointipalvelu - Transaction service

Tunnistusvälineen haltijat - Identification means holders

Tunnistusvälineen tarjoajat - Identification means providers

Tunnistuksenvälityspalvelut - Identification brokering services

Luottavat osapuolet - Trusting parties

#### POP Bank's identification service

The identification service verifies the customer's identity for identification brokering services or transaction services. POP Bank's identification service is provided by Samlink Ltd.

The identification service is based on an OpenID Connect-based trust network protocol, and it is intended for providers of electronic identification brokering services and producers of transaction services.

Functional description of the service

This section describes how the identification service is deployed and used.

Service deployment phases:

- entering into a service agreement with POP Bank
- exchanging entity statement files via e-mail
- configuring the service to the systems of the identification brokering service or transaction

service

The identification service is used in accordance with the OpenID Connect standard as described below.

### Makes a nev Receives agreement with the bank and delivers its Entity Statement file Configuration of the OIDC client and bank's Entity Statement file Technical contact person Broker START gets information about the OIDC client. about the ne Bank's clerk Receives information email Bank Backend The agreement is Identification Samlink

#### Service deployment

Figure 2. Service deployment

#### **Entering into a service agreement with POP Bank**

In the first phase, a bank official identifies the other contracting party. After the identification, an agreement is created in the bank's system.

Next, the agreement is signed, after which it is sent to the other contracting party. The other contracting party is also provided with an authentication code for the exchange of keys.

Once the agreement has been made, the key exchange process is activated for the exchange of the public keys required for OpenID Connect messaging.

#### **Exchanging OpenID Connect signature and encryption keys**

The exchange of keys is based on public JWKS files that contain the public signature and encryption keys of both parties. The JWKS files are in JWT format and are signed with an identification brokering service's / bank's entity statement file.

The entity statement file of the identification brokering service or transaction service is handed over to POP Bank in connection with the conclusion of the agreement. POP Bank sends its own entity statement file by email to the identification brokering service. A POP Bank employee identifies a representative of an identification brokering service or transaction service.

#### Configuring the service in identification brokering service and transaction service systems

The identification brokering service or transaction service receives OpenID Connect configuration data

related to the use of the identification service via secure email, similarly to the keys stated in the previous section.

This data includes an OpenID Connect Client ID, the URIs of invitation interfaces used in the authentication process and the unsigned JWKS URI containing POP Bank's public keys. Broker should use the signed JWKS URI defined in the bank's entity statement.

This data is configured in the identification brokering service or transaction service system. The system must follow the OpenID Connection standard in the authentication process.

#### Testing the deployed service

The identification brokering service or transaction service which deploys the service obtains instructions on how to test the identification service via a secure email received when an agreement is being initiated.

#### Using the service

The progress of the OpenID Connect authentication process is described below.

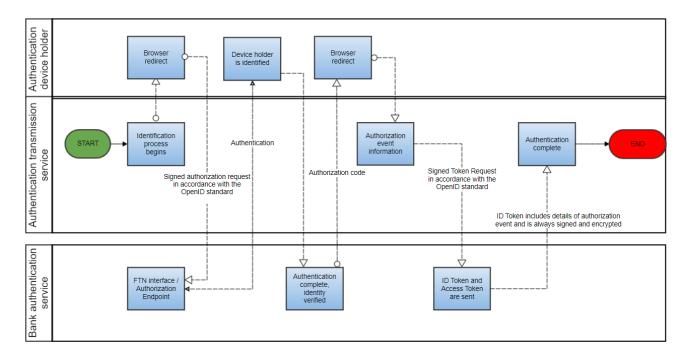

Figure 3. Authentication

#### Service messages and the data they contain

The OpenID Connect standard adds an identity authentication layer on top of the OAuth 2.0 protocol. OAuth 2.0 offers services related to authorisations. The OpenID Connect authentication process is carried out through a simple HTTPS REST interface. A full description of the OpenID Connect protocol is available on the following website:

#### https://openid.net/connect/

<u>In its recommendation, Traficom defines</u> how the OpenID Connect standard applies to trust

networks. Traficom's document defines the trust network's OpenID Connect profile and the encryption algorithms and keys used in messaging.

The OpenID Connect authentication process consists of three phases:

- 1. An authorisation request to start the authentication process
- 2. Authentication of the identification means holder
- 3. A token request to obtain authentication data

The following sections describe the authorisation and token request messages sent in the first and third phases.

#### OIDC authorisation request

An HTTPS REST authorisation request message in accordance with the OpenID Connect protocol is sent to the authorisation endpoint:

#### https://tunnistus.poppankki.fi/oxauth/restv1/authorize

The identification brokering service or transaction service redirects the identification means holder's browser to open the page in accordance with the authorisation endpoint using the parameters given. When this URI is opened, the identification means holder's authentication process starts.

Once the authentication process has been completed successfully between the identification means holder and the identification service, the identification service redirects the identification means holder's browser to the redirect URI of the identification brokering service or transaction service. This redirection invitation includes the authorisation code granted by the identification service as a parameter. Using this code, the identification brokering service or transaction service can retrieve claims from the identification service using the token request described in the following section.

The authorisation request is always signed using the private keys of the identification brokering service or transaction service, and it can also be encrypted using the public keys of the identification service.

An authorisation sent to the redirect URI will always be signed using the private keys of the identification service and encrypted using the public keys of the identification brokering service or transaction service.

| AUTHENTICATION REQUEST PARAMETERS |                                                    |
|-----------------------------------|----------------------------------------------------|
| request                           | Message signature. The signature contains          |
|                                   | two objects: JWTClaimsSet and JWSHeader.           |
|                                   | The signature is made using private keys that      |
|                                   | correspond to the public keys of the JWKS URI      |
|                                   | given when the trust network's identification      |
|                                   | service agreement is being initiated.              |
| ui_locales                        | The language requested from the service.           |
| ftn_spname                        | The name of the identification service provider or |
|                                   | transaction service.                               |
| scope                             | The OpenID Connect scope defined by Traficom for   |
|                                   | the trust network (= openid + ftn_hetu).           |
| acr_values                        | The level of assurance defined by Traficom for the |
|                                   | trust network (= loa2).                            |

| response_type | The OIDC authorisation flow defined                 |
|---------------|-----------------------------------------------------|
|               | by Traficom for the trust network (=                |
|               | code).                                              |
| redirect_uri  | The redirect URI returned to after a                |
|               | successful authentication. This must                |
|               | correspond to the URI used when entering            |
|               | into the trust network's identification service     |
|               | agreement.                                          |
| prompt        | This defines whether the identification             |
|               | means holder requires re-authentication or          |
|               | re-authorisation. If the setting is 'login', re-    |
|               | authentication is required.                         |
| client_id     | The OIDC Client ID which the identification service |
|               | provider or transaction service receives via secure |
|               | email after entering into the trust network's       |
|               | identification service agreement.                   |
| Nonce         | A character set which combines the                  |
|               | session and authorisation request to                |
|               | prevent any replay attacks.                         |
| State         | A value that connects a request and response        |
|               | together.                                           |

#### **Example of an authorisation request:**

https://tunnistus.poppankki.fi/oxauth/restv1/authorize?request=eyJraWQiOilxliwidHlwljoiSldUliwiYWxnljoiUlMyNTYifQ.eyJpc3MiOiJAIUYzNjEuNDU4MC4xMDZELjA1NzEhMDAwMSE5M0JGLkY1OEUhMDAwOCFDNjN ELkVGQ0EuRERDNC4zMDc1liwicmVzcG9uc2VfdHlwZSI6ImNvZGUiLCJub25jZSI6Ik40Q3pvMTIOUGVLcU9CW UtQYm92Sk90X3BoRzAtYUV6RWVvXzUteHNxcGciLCJjbGllbnRfaWQiOiJAIUYzNjEuNDU4MC4xMDZELjA1NzE hMDAwMSE5M0JGLkY1OEUhMDAwOCFDNjNELkVGQ0EuRERDNC4zMDc1IiwiYXVkIjoiaHR0cHM6XC9cL2ktc 3AtaWRwLnNhbWluZXQuZmkiLCJ1aV9sb2NhbGVzIjoiW2ZpXSIsImZ0bl9zcG5hbWUiOiJUZXN0aWthdXBwYSI sInNjb3Blljoib3BlbmlkIGZ0bl9oZXR1IiwiYWNyX3ZhbHVlcyI6Iltsb2EyXSIsInJIZGlyZWN0X3VyaSI6Imh0dHBzOI wvXC9pLW1pc2Muc2FtaW5ldC5maVwvZ2x1dS1icm9rZXItY2xpZW50XC90b2tlbiIsInN0YXRIIjoiTXhUZVBZMn FrZzB2WVJtcUYzVUdtUnRIWTFWSEktdzd6S3dwSFNydURhOCIsImV4cCI6MTUzNzE4NDM3MywicHJvbXB0Ijo ibG9naW4ifQ.A5iEDPaQ9XR1jZ3XAPTJpAAgTHnKsGVPR2Gi7Ag\_Uz1K8bbEPrbXEN4cs4bc85iQaf6OFsOzSnZl 82NcGKBkUL35DzPVbwlwyuTnlSMx4ripp1a45RaaBvQil6IMHWnpvWt7tNnngFmiKQg91iZAQqpUZVIHh6VaVi c9pBy0qkXRNFpID79oBK3okoaO3S7DiiL9o19g0caUR\_CWJ7DNcsJywAqynsrs36ESzFYn5YC\_7cFVdAEx4DbB7 G3shJjQQ-BLFNBpTDTrrnyTYNONzBZPNe-bE396GWRT5yOpqzqISHOWdBPnMM1iZT-

 $rq9W1Q9Uw4NcNUnrWEPfWV6SNSA\&ui\_locales=fi\&ftn\_spname=BrokerOy\&scope=openid+ftn\_hetu\&acr\_values=loa2\&response\_type=code\&redirect\_uri= https://docs.presponse.comi%2Fbroker-oidc-client%2Ftoken&state=MxTePY2qkg0vYRmqF3UGmRtHY1VHI-$ 

w7zKwpHSruDa8&nonce=N4Czo19NPeKqOBYKPbovJOt\_phG0-aEzEeo\_5-

 $xsqpg\&prompt=login\&client\_id=\%40\%23F361.4580.106D.0171\%210001\%2163BF.F58E\%210558\%21C67D.EFCA.DDC4.3075$ 

#### OIDC token request

The identification brokering service or transaction service sends a token request message in accordance with the OpenID Connect protocol to the token endpoint as a direct HTTPS REST message:

https://tunnistus.poppankki.fi/oxauth/restv1/token

The message includes the authorisation code received in response to the authorisation request as a parameter, and the ID token and access token are received as a response.

The messages are sent in accordance with the JSON Web Token standard (IETF RFC 7519). JWT defines the JSON data transfer method between two parties.

The ID token is a signed and encrypted base64-coded JSON Web Encryption (JWE) message which includes claims of the identification means holder.

Structure of the signed and encrypted ID token:

| JOSE HEADER | JWE ENCRYPTED | INITIALIZATION | CIPHERTEXT | <b>AUTHENTICATION</b> |
|-------------|---------------|----------------|------------|-----------------------|
|             | KEY           | VECTOR         |            | TAG                   |

Each element is separated by a dot and is base64-coded.

JOSE stands for Javascript Object Signing and Encryption and refers to the IETF working group which defines secure data transfers in the JWT standard.

JOSE HEADER includes data related to the message signature and encryption.

JWE ENCRYPTED KEY includes an encrypted symmetrical key for decoding the content of the actual message.

INITIALISATION VECTOR is a random set of numbers required by certain encryption algorithms used.

CIPHERTEXT includes the content of the encrypted message.

AUTHENTICATION TAG is a value which is created during the encryption process and ensures the integrity of data.

The received ID token must always be validated in accordance with the <a href="OpenID Connect specification">OpenID Connect specification</a>.

The token request is always signed using the private keys of the identification brokering service or transaction service. It can also be encrypted using the public keys of the identification service.

The response to the token request will always be signed using the private keys of the identification service and encrypted using the public keys of the identification brokering service or transaction service.

| TOKEN REQUEST PARAMETERS                                             |                                                                                                    |
|----------------------------------------------------------------------|----------------------------------------------------------------------------------------------------|
| grant_type                                                           | Token type (= authorisation code).                                                                                                    |
| code                                                                 | Previously received authorisation code in response to an authorisation request.                                                                                                    |
| redirect_uri                                                         | The redirect URI returned to after a successful token request. This must correspond to the URI used when entering into the trust network's identification service agreement and when carrying out the authorisation request. |
| RECEIVED IDENTIFICATION TOKEN PARAMETERS (ID token content, payload) |                                                                                                    |

| iss       | Issuer identifier.                                 |
|-----------|----------------------------------------------------|
| sub       | A unique identifier which connects the issuer and  |
|           | end user (subject identifier).                     |
| aud       | The party for which this ID code was               |
|           | created (audience). The OIDC Client ID of          |
|           | the identification brokering service or            |
|           | transaction service.                               |
| ехр       | The time when the ID token expires.                |
| iat       | The time when the ID token was created.            |
| auth_time | The time when the identification means holder was  |
|           | authenticated.                                     |
| nonce     | A character set which combines the session and ID  |
|           | token to prevent any replay attacks.               |
| acr       | The level of assurance defined by Traficom for the |
|           | trust network (= loa2).                            |
| amr       | Authentication method.                             |
| + CLAIMS  | Claims defined in the token request's scope        |
|           | parameter (ftn_scope in the trust network).        |
|           |                                                    |

## Business continuity, incident management and handling of irregular situations

The service operates 24/7, with the exception of planned maintenance outages, which will be announced on the POP Bank website.

In case of any problems, you should contact Samlink's online services support at 0100 4752 (1.17€/min+local network charge) or by email at tekninentuki@samlink.fi.